# 真空中多孔氮化硅的高温弯曲强度

浑丙利! 陈欲超1 王红洁! 张大海2 张 健2

(1 西安交通大学金属材料强度国家重点实验室,西安 710049)

(2 航天材料及工艺研究所先进功能复合材料国防重点实验室,北京 100076)

文 摘 研究了高温真空环境下多孔(气孔率>50%)氮化硅陶瓷的弯曲强度,并进行了初步分析。结果 表明,多孔氮化硅陶瓷在真空中的高温强度随温度上升而降低,由于没有氧化作用,晶界玻璃相在高温下的软 化成为影响其强度的主要因素。

关键词 多孔氮化硅,真空,高温,弯曲强度

# High Temperature Flexural Strength of Porous Silicon Nitride Ceramics Under Vacuum Conditions

Hun Bingli<sup>1</sup> Chen Yuchao<sup>1</sup> Wang Hongjie<sup>1</sup> Zhang  $Jian^2$ Zhang Dahai<sup>2</sup> (1 State Key Laboratory for Mechanical Behavior of Materials, School of Materials Science and Engineering, Xi'an Jiaotong University, Xi'an 710049)

(2) National Key Laboratory of Advanced Functional Composite Materials, Aerospace Research Institute of Materials & Processing Technology, Beijing 100076)

**Abstract** High temperature flexural strength of porous silicon nitride ceramics (no less than  $50\%$  porosity) under vacuum conditions was studied, and the phases after high temperature strength testing was analysed also. The results show that the flexural strength of porous silicon nitride ceramics is negatively related with temperature under vacuum condition. The softening of glassy phase on grain boundary under high temperature is the main factor influencing the strength decrease.

**Key words** Porous  $Si_3N_4$ , Vacuum, High temperature, Flexural strength

# 1 引言

氮化硅多孔陶瓷除具有一般氮化硅陶瓷材料的 优点外,还具有均匀的透过性、较大的比表面积、低密 度等特点。因此,作为过滤、分离、吸音、敏感材料及 生物陶瓷等,可广泛应用于航空、航天、能源、石油、化 工、环保、生物、铸造等行业[1~5]。

在航天、化工以及铸造行业等领域的一些应用 中,多孔氮化硅陶瓷处于高温低氧或无氧环境中。目 前对于致密氮化硅陶瓷高温性能的研究比较充分,普 遍认为表面氧化产生的化合物会导致表面裂纹使弯 曲强度大大降低[6],但这并不完全适用于多孔氮化硅 陶瓷。目前对于在低氧或无氧的环境多孔陶瓷高温 强度的研究还很少。本文研究了多孔氮化硅陶瓷在 真空条件下的高温弯曲强度,并分析了多孔氮化硅陶 瓷在真空中的弯曲强度下降的原因。

## 2 实验

# 2.1 原料

S<sub>3</sub> N<sub>4</sub>粉(平均粒径约为 0.37 μm, α相>94%),烧结 助剂为 Al<sub>2</sub>O<sub>3</sub> (平均粒径约为 1.07 μm, 纯度>99%)和  $Y_2O_3$ (平均粒径约为 4.74  $\mu$ m,纯度 $>$ 99%)。

2.2 实验过程

把上述原料按一定的比例混合装入塑料球磨罐

收稿日期:2009-09-20

 $-91 -$ 

基金项目:先进功能复合材料国防重点实验室基金(9140(5602040805)、国家自然科学基金(90816018)

作者简介:浑丙利,1981年出生,硕士研究生,主要从事多孔陶瓷的制备与性能研究。E-mail:hunbingli.student@sina.com

中,用球磨机球磨 24 h, 以无水乙醇为介质。经干 燥、过筛后, 放入日产 HIGH-MULTI 5000 多功能 烧结炉中常压烧结, 氮气保护, 烧结温度为1800℃, 烧结时间 1 h。将烧结体加工成试样条, 经打磨抛光 后,利用 YKM-2200 高温弯曲试验在真空环境下采 用三点弯曲法测其强度值,试样尺寸为3 mm×4 mm ×70 mm,跨距为 60 mm,加载速率为 0.5 mm/min。 测试温度为 25、800、900、1 000、1 100 及 1 200℃。利 用日本日立 S-570 扫描电子显微镜对实验后的断口 进行观察;利用日本理学 D/max2400 型高温 X 射线 衍射分析仪测试材料的高温实验后的物相组成。

#### 3 实验结果与讨论

#### 3.1 弯曲强度与气孔率

图1为真空条件下多孔氮化硅陶瓷弯曲强度与温 度的关系。可以看出,其弯曲强度随温度的升高而降 低,在室温到 900℃下降速度较慢,而在 900~1 200℃ 的弯曲强度与温度之间成近线性关系。试样中添加的 烧结助剂<5%,且为多孔结构,其内部由β氮化硅晶粒 搭接构成,烧结助剂所形成的玻璃相则主要分布在搭 接处[7],随着温度的升高,玻璃相开始软化,造成强度 下降<sup>[6]</sup>,在900℃以前由于玻璃相刚开始软化所以其黏 度较高所以强度下降的较少。而在 900℃以后由于温 度进一步升高,玻璃相进一步软化,其黏度也有所下 降。这就造成了强度下降更加明显。

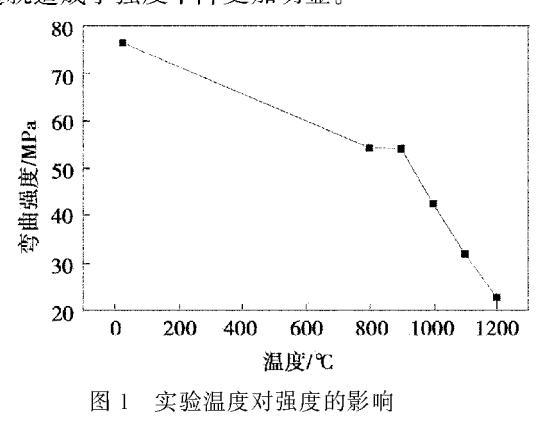

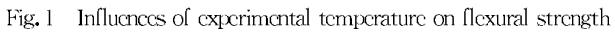

图 2 为材料经不同温度测试后试样的气孔率。 可以看出试样的气孔率随实验温度的升高而升高,最 大变化量不足 2%。气孔率的升高加剧了强度的下 降。因为氮化硅粉的表面总有一定量的二氧化硅,故 在试样中也残存着微量的二氧化硅。高温下氮化硅 和二氧化硅可发生式(1)所示的反应[8]。通常这种反 应很微弱,但在真空环境和高比表面积促进了反应的 进行。正是这个反应破坏了内部结构使气孔率上升 强度下降。

 $\text{Si}_3\text{N}_4(s)$  +  $3\text{SiO}_2(s, l) \rightarrow 6\text{SiO}(g) + 2\text{N}_2(g)$  $(1)$ 

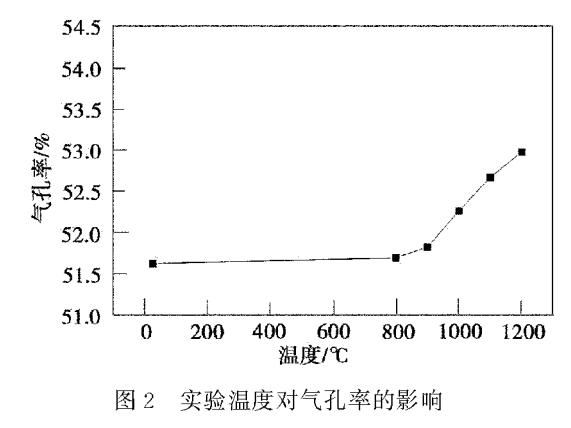

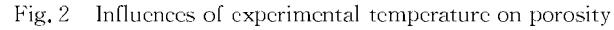

#### 3.2 显微结构

图 3 为不同温度测试后材料的断口扫描照片。 图 3(a)和(d)断面上气孔量相当,这和气孔率变化不 足2%的结果是相应的。烧结时试样内部各向同性, 均有空间供晶粒生长。故在图 3(a)中可以看到较多 的垂直于断面的 β一氮化硅晶粒。这些晶粒在断裂过 程中,或起到桥连作用[9],或发生断裂,故在 25℃时, 其强度高。而图 3(d)中垂直于断面的晶粒则很少。 这很可能是实验过程造成晶粒偏转。而造成晶粒偏 转的原因是高温下晶间玻璃相软化且黏度降低,在加 载断裂时晶粒向平行于断面的方向发生了偏转。偏 转代替拔出或晶粒断裂,从而减少了断裂时所需的断 裂能。此外,图 3(d)中晶粒边缘模糊有熔融的迹象。 这从侧面证实了在 1 200℃以前玻璃相已经开始软 化。

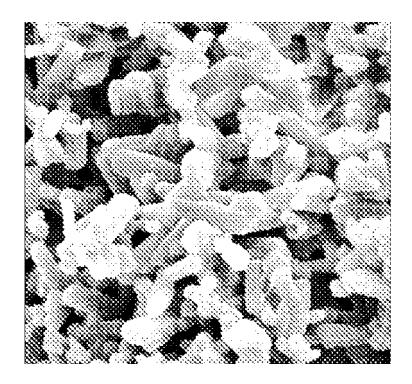

 $(a) 25^{\circ}C$ 

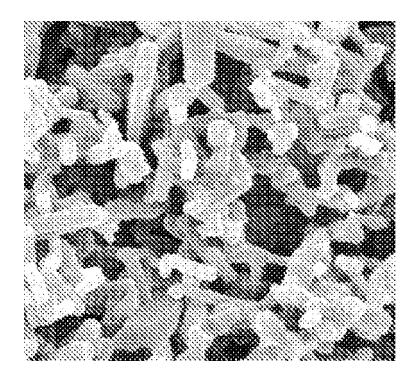

(b)  $800^{\circ}$ C

 $-92 -$ 

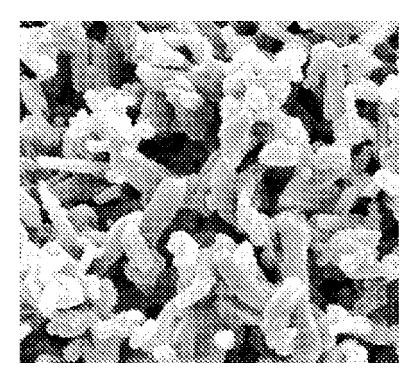

 $1000^{\circ}$ C  $(c)$ 

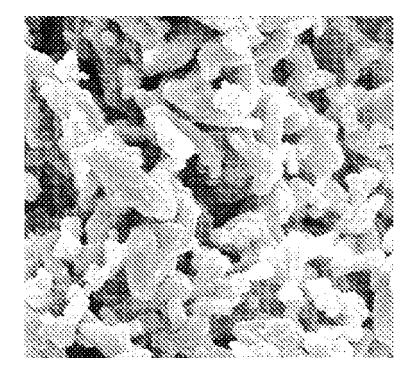

(d)  $1200^{\circ}$ C 图 3 不同实验温度下的断口形貌 5 000 X Fig. 3 SEM fracture surface of samples at different experimental temperature

图 4 为试样在不同温度测试后的 X 射线衍射图, XRD 分析显示实验前试样的主要成分是 β-氮化硅, 但是在1200℃真空实验后在25°~30°出现了新物质 的峰。图 5 即为该处的放大图,这说明在高温下生成 了新物质,目前其具体成分尚不能确定。

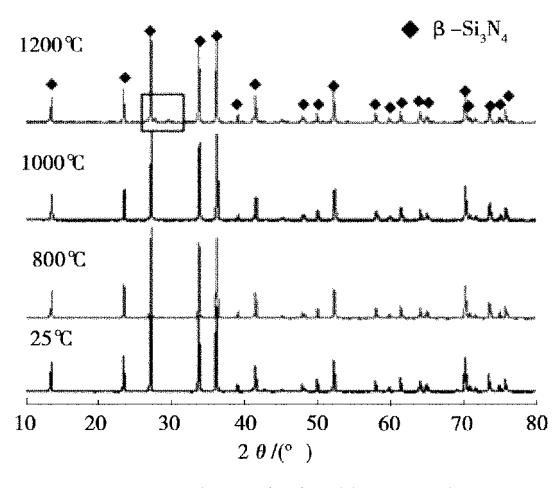

图 4 真空高温实验后部分试样的 X 射线衍射图 Fig. 4 XRD patterns of sample at different experimental temperature

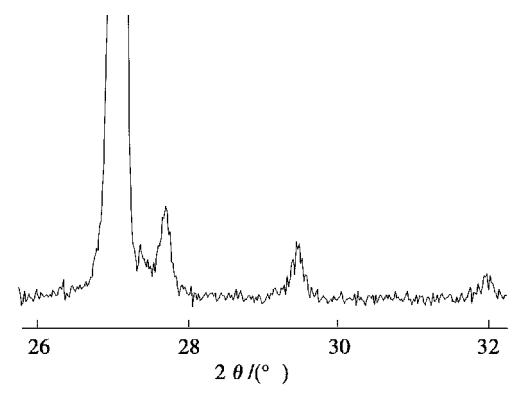

图 5 为图 4 方框处的放大图

Fig. 5 Enlarged drawing of part in pane of Fig. 4

4 结论

(1)多孔氮化硅陶瓷的弯曲强度在真空环境下随 温度的升高而降低,在900℃以后下降的很明显。这 主要是晶间玻璃相软化引起的。

(2)在真空高温和高比表面积的条件下,氮化硅 和二氧化硅之间的反应加剧,使得在 1 200℃试验后 试样的气孔率有所上升,造成强度讲一步下降。

(3)晶间玻璃相的软化使得在加载断裂过程中, 部分晶粒可能发生偏转,从而减少了断裂时所需的断 裂能。这也是影响强度的可能因素之一。

(4)在真空高温作用下,试样内部有新物质生成。

### 参考文献

1 Riley F L. Silicon nitride and related materials. J. Am. Ceram. Soc. , 2000; 83(2): 245

2 Yang J F, Ohji T, Kanzaki S et al. Microstructure and mechanical properties of silicon nitride ceramics with controlled porosity. J. Am. Ceram. Soc. , 2002; 85(6): 1 512

3 薛友祥,王耀明.多孔陶瓷材料引领国内过滤技术发 展. 中国粉体工业, 2008; (5); 58~61

4 Mori H, Mase S, Yoshimura N et al. Fabrication of supported  $Si_3N_4$  membranes using the pyrolysis of liquid polysilazane precursor. Journal of Membrane Science, 1998; 147  $(1)$ :23

5 王红洁,王永兰,金志浩. 不同介质中 Si3 N 陶瓷的静 疲劳与循环疲劳. 稀有金属材料与工程, 2003; 32(8): 639~642

6 罗学涛,张长瑞,周新贵. Y-La-Si3N, 陶瓷的高温力 学性能及氧化特征. 国防科技参考, 1997; 18(4): 62~64

7 Zeng Jianren, Tanaka I, Miyamoto Y et al. High-temperature strength and cavitation threshold of silicon nitride-silica ceramics. J. Am. Ceram. Soc. , 1992; 75(1): 195~200

8 Yokoyama K, Wada S. Solid-gas reaction during sintering of  $Si_3N_4$  Ceramics. J. Ceram. , Soc. , Jpn. , 2000; 108:357~ 364

9 王红洁,王永兰,金志浩. Si3N,陶瓷的显微结构与阻力 行为. 西安交通大学学报, 2000; 34(12): 59~62

> 〈编辑 吴坚)  $-93 -$